приложение 1.1.6 к ПООП по профессии/специальности 09.01.03 Мастер по обработке цифровой информации

# **РАБОЧАЯ ПРОГРАММА УЧЕБНОЙ ПРАКТИКИ ПМ.01 ВВОД И ОБРАБОТКА ЦИФРОВОЙ ИНФОРМАЦИИ**

**2022 г.**

Рабочая программа учебной практики разработана на основе Федерального государственного образовательного стандарта по профессии среднего профессионального образования 09.01.03 Мастер по обработке цифровой информации, входящей в состав укрупненной группы 09.00.00 Информатика и вычислительная техника

Организация-разработчик: государственное бюджетное профессиональное образовательное учреждение Новосибирской области «Новосибирский профессионально-педагогический колледж».

Разработчики:

Пахтусова М.С., преподаватель

Рассмотрена и принята на заседании кафедры информационных технологий и дизайна

Протокол № 1 от 01.09.2022г

Руководитель кафедры \_\_\_\_\_\_\_\_\_\_\_\_\_\_\_\_\_\_\_\_\_\_\_\_\_ О.Ю. Ануфриева

(подпись)

# **СОДЕРЖАНИЕ**

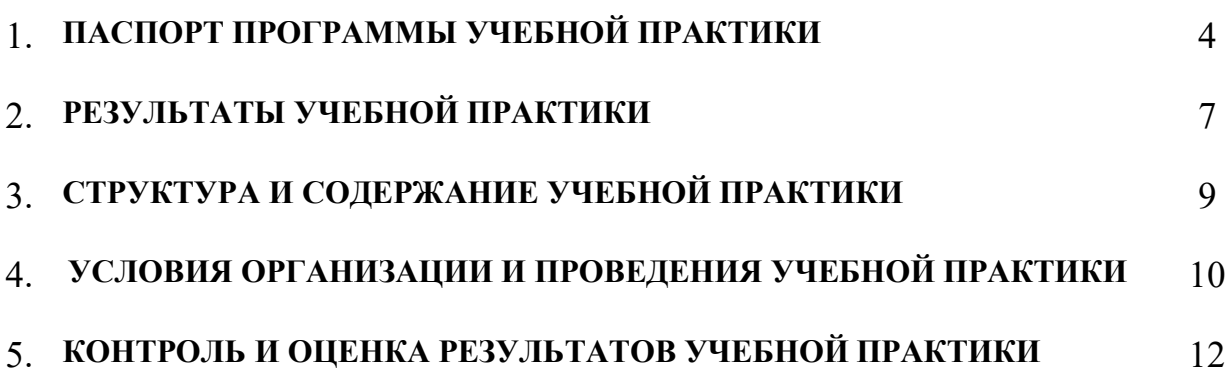

## **1. ПАСПОРТ ПРОГРАММЫ УЧЕБНОЙ ПРАКТИКИ**

### **1.1 Область применения программы**

Практическая подготовка - форма организации образовательной деятельности при освоении образовательной программы в условиях выполнения обучающимися определенных видов работ, связанных с будущей профессиональной деятельностью и направленных на формирование, закрепление, развитие практических навыков и компетенций по профилю соответствующей образовательной программы.

Образовательная деятельность в форме практической подготовки реализована как комплекс учебной и производственной практики в составе ОПОП СПО.

Программа учебной практики является частью ОПОП в соответствии с ФГОС СПО по профессии/специальности 09.01.03 Мастер по обработке цифровой информации в части освоения основного вида профессиональной деятельности (ВПД) и соответствующих профессиональных компетенций (ПК):

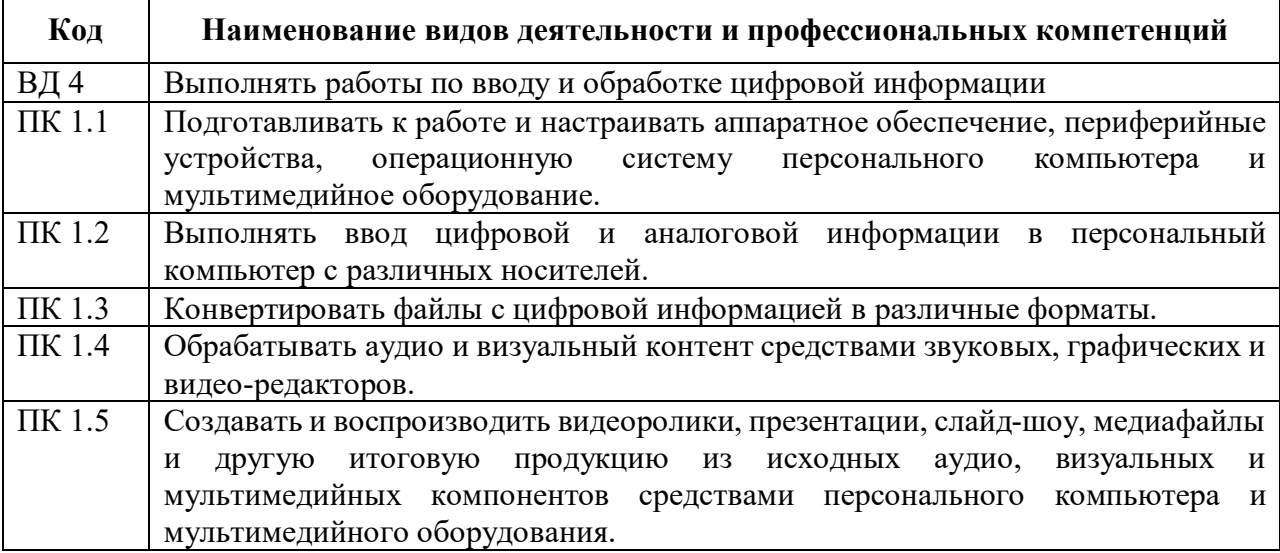

### **1.2 Цели и задачи учебной практики - требования к результатам освоения**

С целью овладения указанным видом профессиональной деятельности и соответствующими профессиональными компетенциями обучающийся в ходе прохождения учебной практики должен:

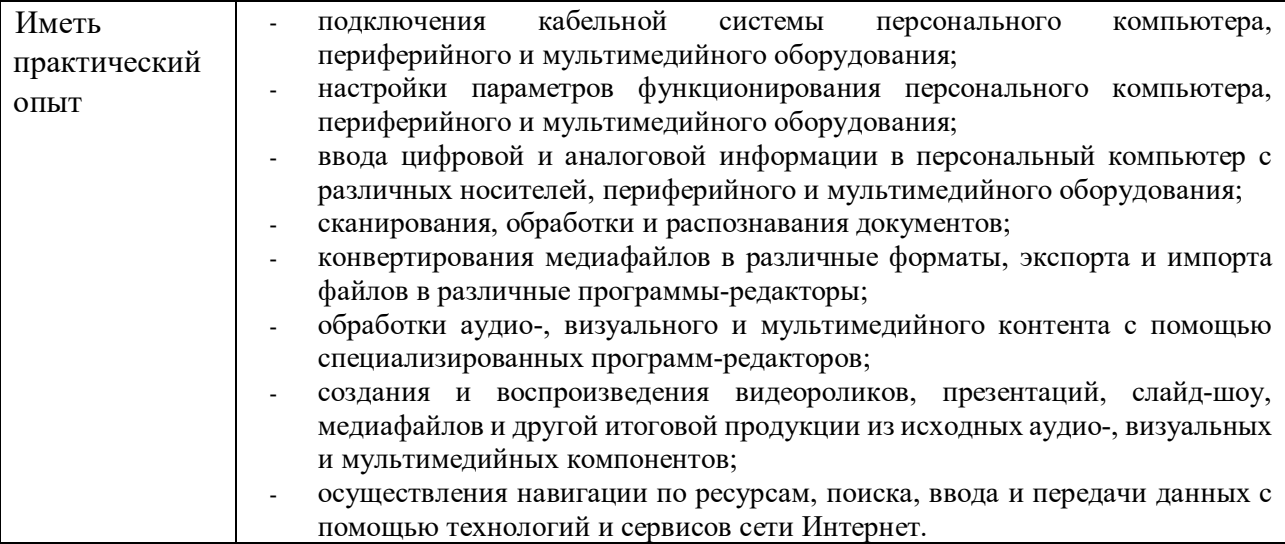

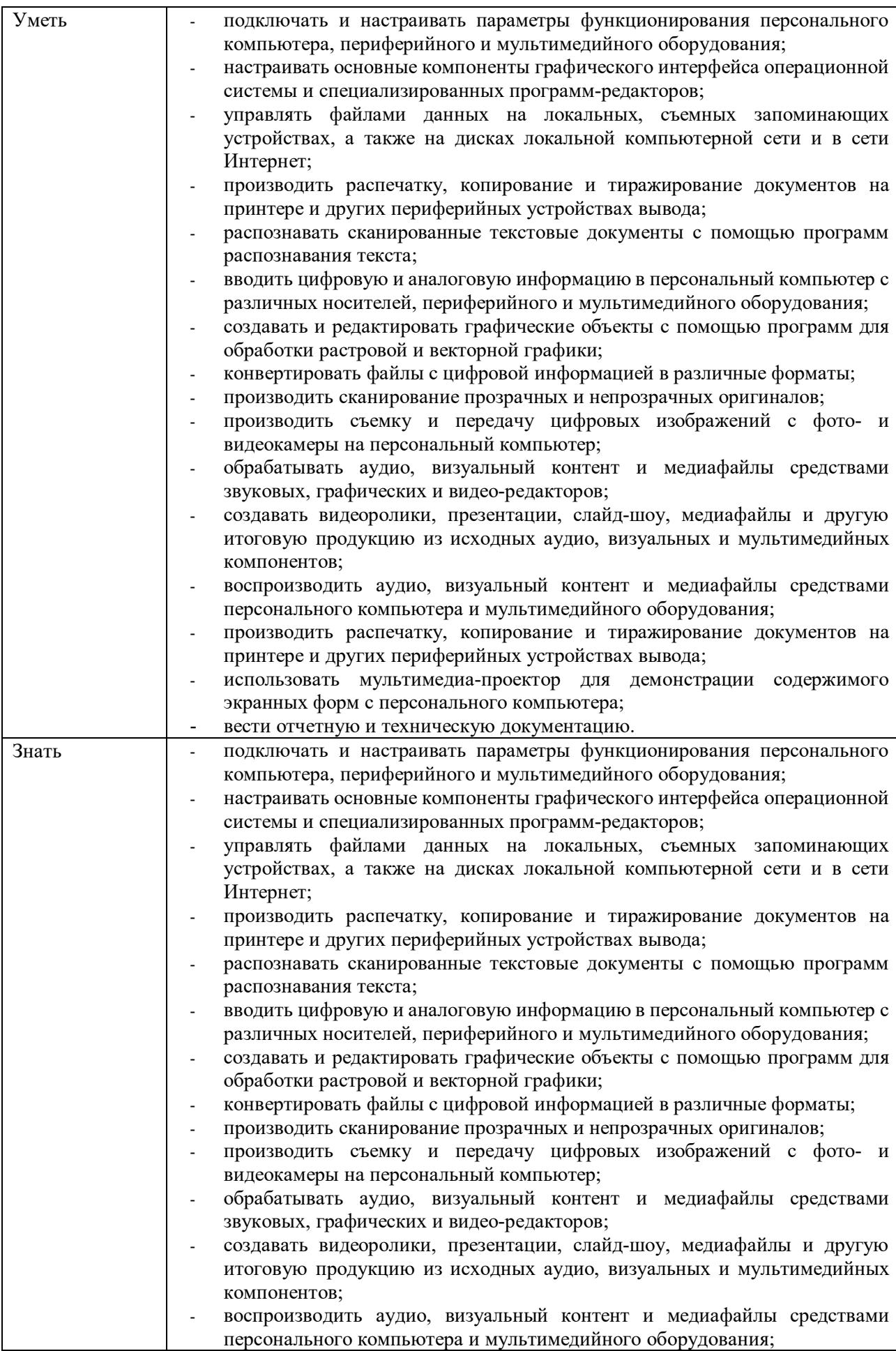

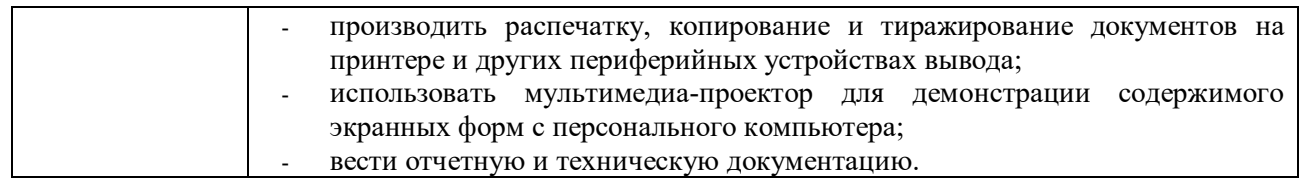

# **1.3 Количество часов (недель) на учебную практику**

всего – 180 часов (5 недель)

# **2. РЕЗУЛЬТАТЫ УЧЕБНОЙ ПРАКТИКИ**

Результатом учебной практики является овладение обучающимися видом профессиональной деятельности: сопровождение и продвижение программного обеспечения отраслевой направленности, в том числе профессиональными (ПК) и общими (ОК) компетенциями:

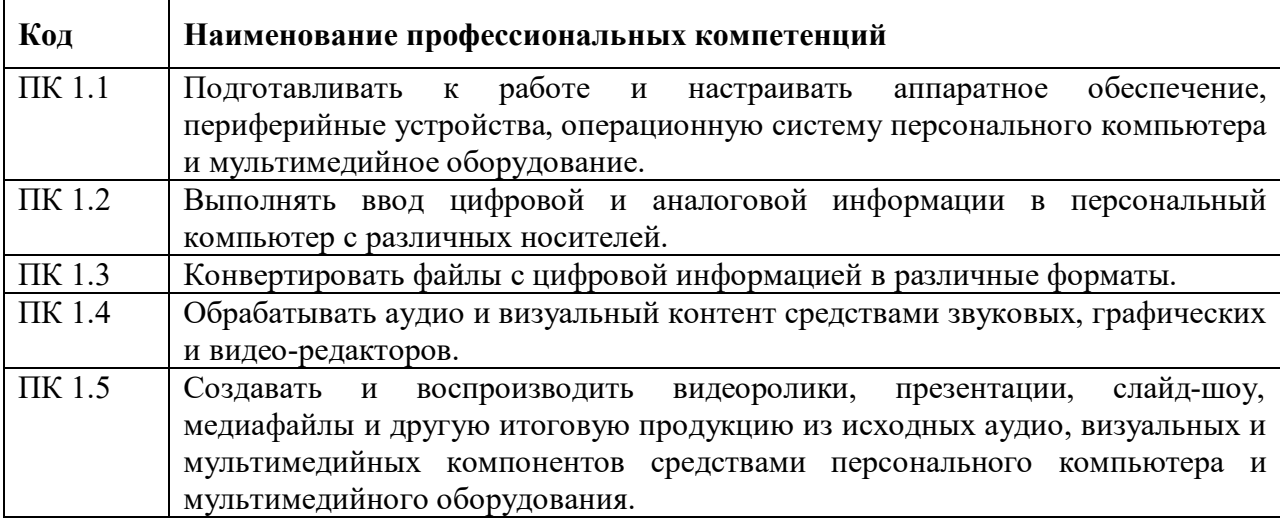

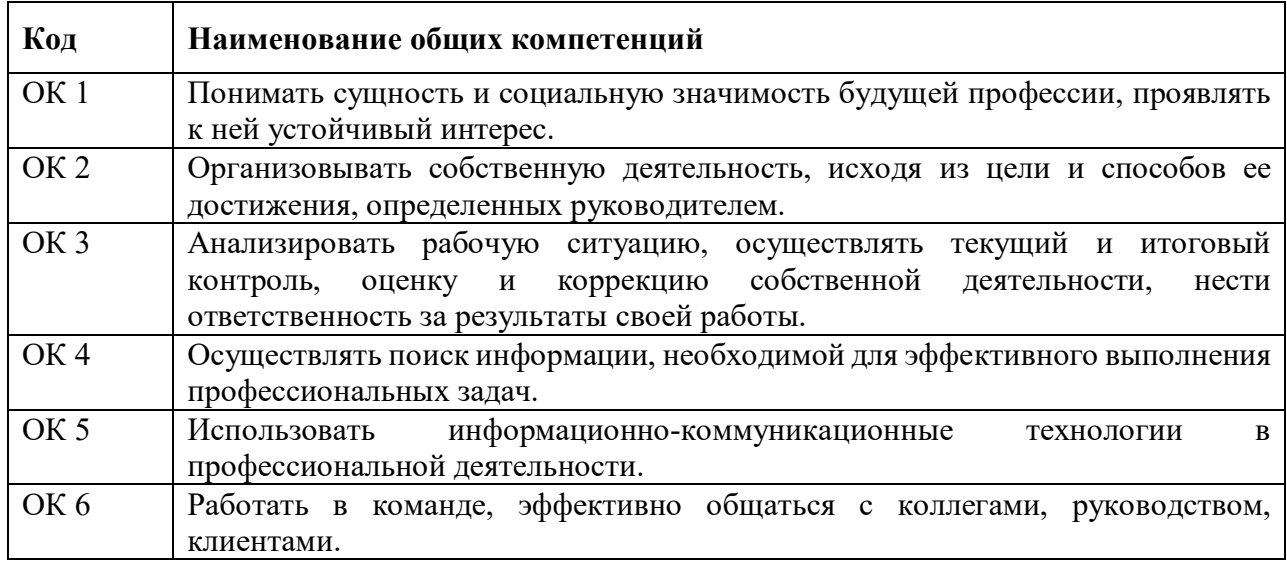

## **Перечень личностных результатов**

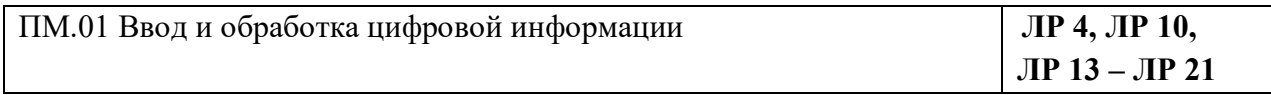

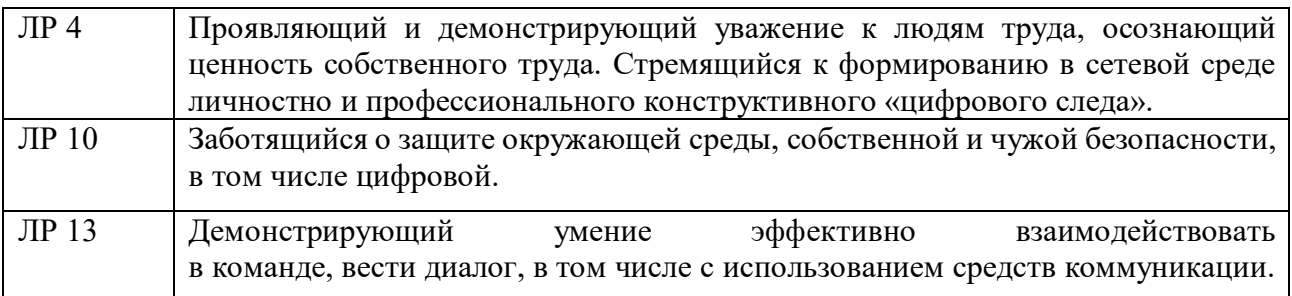

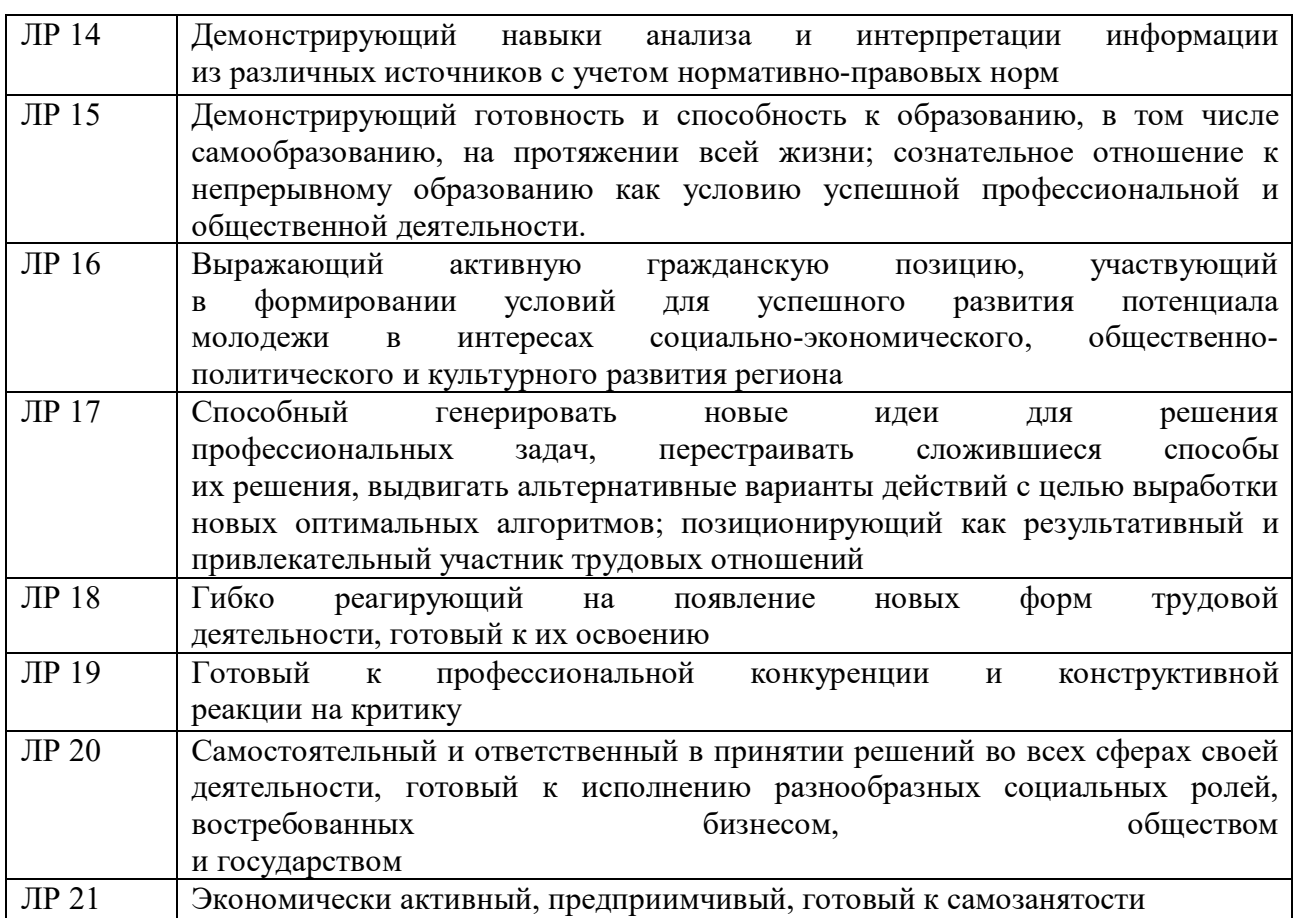

# **3. СТРУКТУРА И СОДЕРЖАНИЕ УЧЕБНОЙ ПРАКТИКИ**

# **3.1. Тематический план учебной практики**

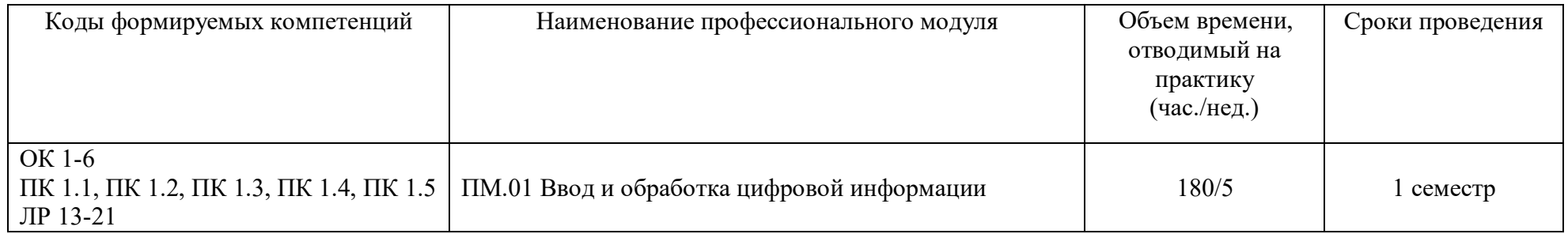

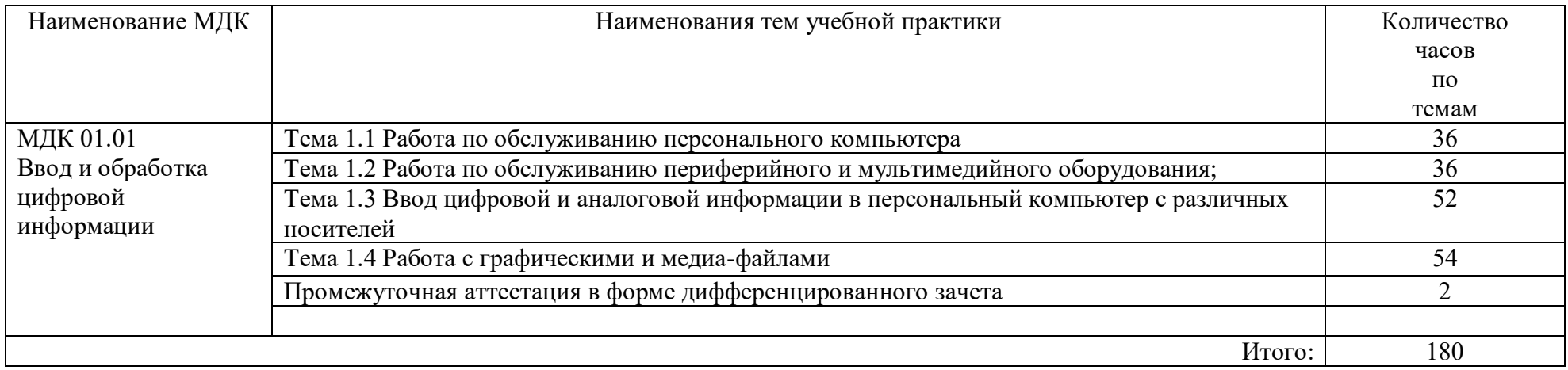

## **4. УСЛОВИЯ ОРГАНИЗАЦИИ И ПРОВЕДЕНИЯ УЧЕБНОЙ ПРАКТИКИ**

### **4.1. Требования к материально-техническому обеспечению**

Реализация учебной практики предполагает наличие кабинета Информатики и информационных технологий и мультимедиа-технологий.

**Основное оборудование** кабинета Информатики и информационных технологий и мультимедиа-технологий.

- посадочные места по количеству обучающихся;
- − рабочее место преподавателя;
- − доска;
- − комплекты электронных учебных пособий.

Технические средства обучения:

- − Рабочие места студентов, оснащенные персональными компьютерами
- − Мультимедийный компьютер
- − Мультимедиапроектор
- − Проекционный экран
- − Программное обеспечение для обработки информации отраслевой направленности

**Программное обеспечение:** общего и профессионального назначения.

В условиях дистанционного обучения:

- инструктаж и выдача задания производится в форме телеконференции в программе Zoom;

- вся необходимая документация высылается по электронной почте;

- обратная связь и консультации осуществляются в приложении Воцап, Вконтакте и по электронной почте;

- зачет и экзамен осуществляется в форме телеконференции в программе Zoom.

### **4.2. Информационное обеспечение обучения**

### **Перечень учебных изданий, Интернет-ресурсов, дополнительной литературы Основные источники:**

1.Информационные технологии в 2 т. Том 2: учебник для среднего профессионального образования / В. В. Трофимов, О. П. Ильина, В. И. Кияев, Е. В. Трофимова; ответственный редактор В. В. Трофимов. — перераб. и доп. — Москва: Издательство Юрайт, 2020.

2.Стружкин, Н. П. Базы данных: проектирование: учебник для среднего профессионального образования / Н. П. Стружкин, В. В. Годин. — Москва: Издательство Юрайт, 2020.

3.Проектирование информационных систем: учебник и практикум для вузов / Д. В. Чистов, П. П. Мельников, А. В. Золотарюк, Н. Б. Ничепорук ; под общей редакцией Д. В. Чистова. — Москва: Издательство Юрайт, 2020.

4.Пименов, В. И. Видеомонтаж. Практикум: учебное пособие для вузов / В. И. Пименов. — 2-е изд., испр. и доп. — Москва: Издательство Юрайт, 2020.

5. Зимин, В. П. Информатика. Лабораторный практикум в 2 ч. Часть 1: учебное пособие для среднего профессионального образования / В. П. Зимин. — 2-е изд., испр. и доп. — Москва: Издательство Юрайт, 2019.

6.Осокин, А. Н. Теория информации: учебное пособие для среднего профессионального образования / А. Н. Осокин, А. Н. Мальчуков. — Москва: Издательство Юрайт, 2020.

7.Советов, Б. Я. Информационные технологии: учебник для среднего профессионального образования / Б. Я. Советов, В. В. Цехановский. — 7-е изд., перераб. и доп. — Москва: Издательство Юрайт, 2020.

8.Пименов, В. И. Видеомонтаж. Практикум: учебное пособие для среднего профессионального образования / В. И. Пименов. — 2-е изд., испр. и доп. — Москва: Издательство Юрайт, 2020.

9.Практикум по информационным технологиям в профессиональной деятельности, Михеева Е.В., Титова О.И., 2017.

10. С. В. Синаторов. Учебник Пакеты прикладных программ. Среднее профессиональное образование (Кнорус). Год издания: 2019

### **Дополнительные источники:**

1.Информационные технологии, Гохберг Г.С., Зафиевский А.В., Короткин А.А., 2014.

2.Гагарина Л.Г Введение в архитектуру програм. обеспечения: Уч.пос./ Л.Г.Гагарина - М: ИД ФОРУМ, НИЦ ИНФРА-М,2020-320 с.(СПО)(П)

3.Мультимедийные презентации по темам модуля

4.Электронные учебники по темам модуля

### **Интернет ресурсы:**

- a. http://www.3dnews.ru/guide/online\_computer\_testing
- b. http://infocomp.narod.ru/
- c. http://www.computer-museum.ru/index.php
- d. http://schools.keldysh.ru/sch444/museum/
- e. http://technologies.su/
- f. http://www.bestfree.ru/s\_media.php
- g. http://gdpk.narod.ru/
- h. http://inf.e-alekseev.ru/text/toc.html

### **4.3 Общие требования к организации учебной практики**

Обязательным условием направления на учебную практику в рамках профессионального модуля ПМ.03 Сопровождение и продвижение программного обеспечения отраслевой направленности, является освоение теоретических и практических знаний по МДК 03.01 Сопровождение и продвижение программного обеспечения отраслевой направленности.

### **4.4. Кадровое обеспечение образовательного процесса**

Требование к квалификации педагогических кадров, обеспечивающих реализацию программы учебной практики – наличие среднего профессионального или высшего образования, соответствующего профилю модуля. Мастера производственного обучения имеют на 1 - 2 разряда по профессии рабочего выше, чем предусмотрено ФГОС СПО для выпускников.

Опыт деятельности в организациях соответствующей профессиональной сферы является обязательным для преподавателей, отвечающих за освоение обучающимся профессионального учебного цикла, эти преподаватели и мастера производственного обучения получают дополнительное профессиональное образование по программам повышения квалификации, в том числе в форме стажировки в профильных организациях не реже 1 раза в 3 года.

# **5. КОНТРОЛЬ И ОЦЕНКА РЕЗУЛЬТАТОВ УЧЕБНОЙ ПРАКТИКИ**

Формой отчетности студента по учебной практике является письменный отчет о выполнении работ и приложений к отчету, свидетельствующих о закреплении знаний, умений, приобретении практического опыта, формировании общих и профессиональных компетенций, освоении профессионального модуля.

По результатам защиты студентами отчетов выставляется дифференцированный зачет по учебной практике.

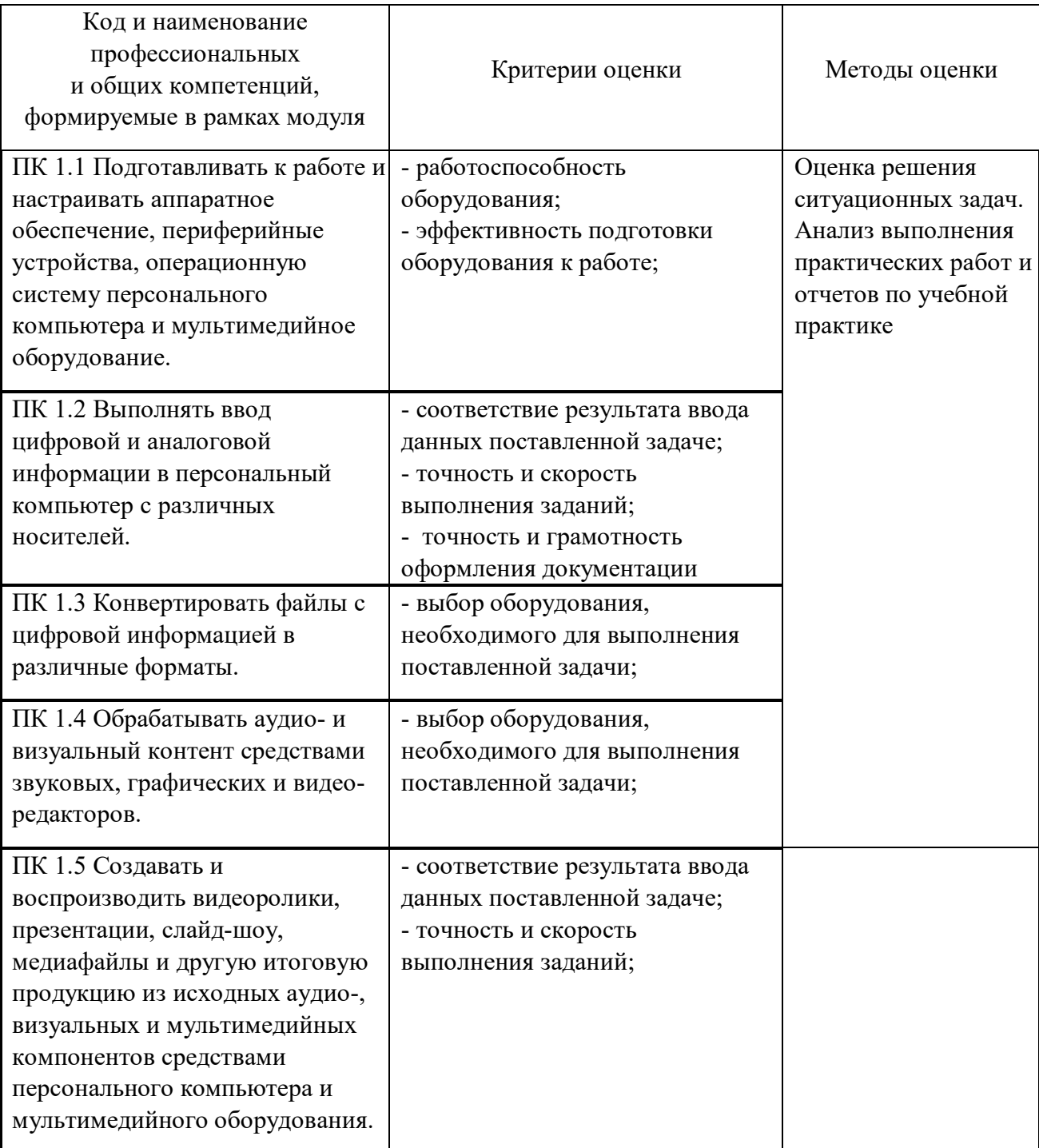

Формы и методы контроля и оценки результатов обучения позволяют проверять у обучающихся не только сформированность профессиональных компетенций, но и развитие общих компетенций и обеспечивающих их умений.

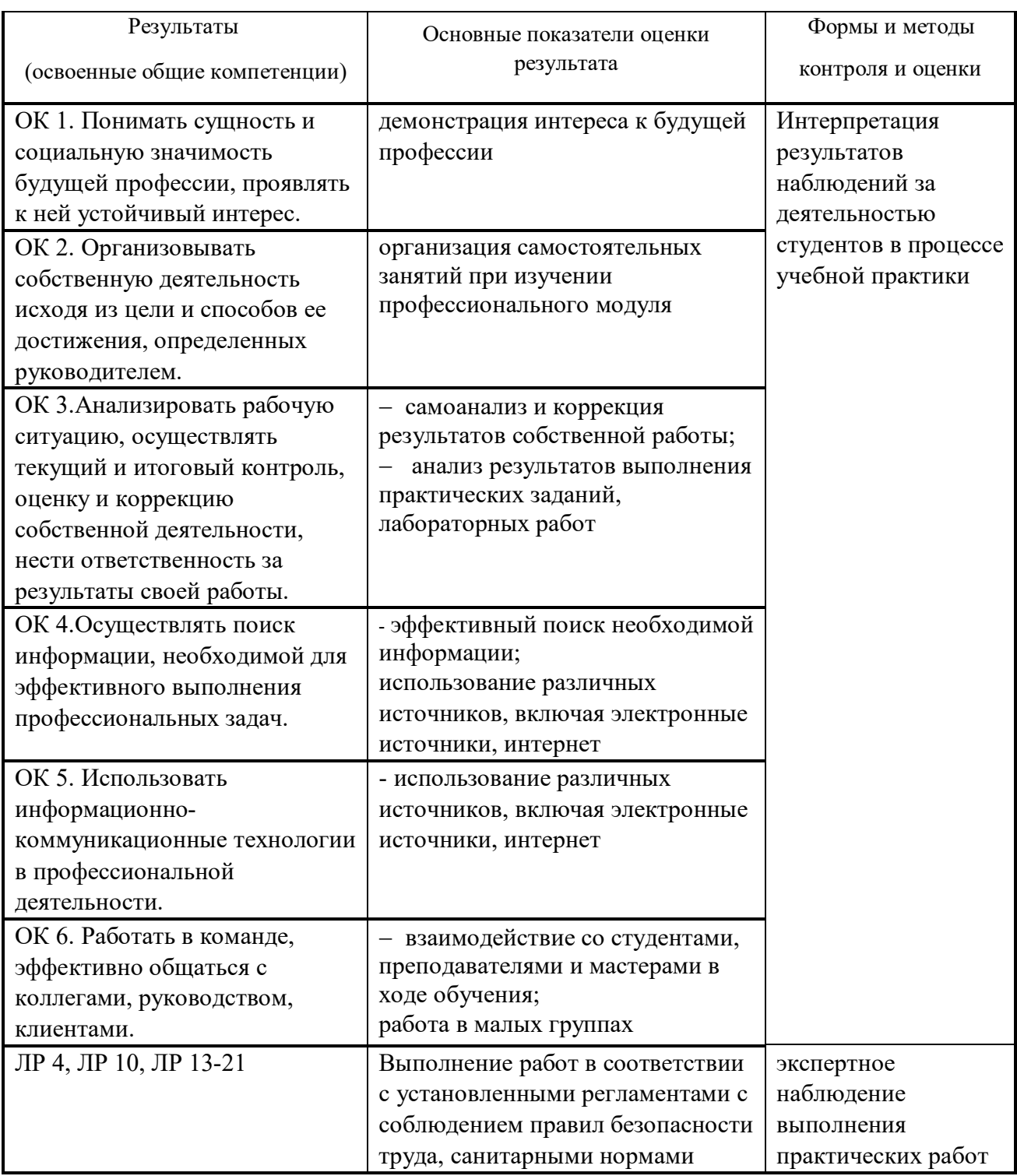

приложение 1.2.6 к ПООП по профессии/специальности 09.01.03 Мастер по обработке цифровой информации

# **РАБОЧАЯ ПРОГРАММА УЧЕБНОЙ ПРАКТИКИ ПМ.02 ХРАНЕНИЕ, ПЕРЕДАЧА И ПУБЛИКАЦИЯ ЦИФРОВОЙ ИНФОРМАЦИИ**

**2022 г.**

Рабочая программа учебной практики разработана на основе Федерального государственного образовательного стандарта по профессии 09.01.03 Мастер по обработке цифровой информации, входящей в состав укрупненной группы 09.00.00 Информатика и вычислительная техника

Организация-разработчик: государственное бюджетное профессиональное образовательное учреждение Новосибирской области «Новосибирский профессионально-педагогический колледж».

Разработчики:

Пахтусова М.С., преподаватель

Рассмотрена и принята на заседании кафедры информационных технологий и дизайна

Протокол № 1 от 01.09.2022г

Руководитель кафедры \_\_\_\_\_\_\_\_\_\_\_\_\_\_\_\_\_\_\_\_\_\_\_\_\_ О.Ю. Ануфриева

(подпись)

# **СОДЕРЖАНИЕ**

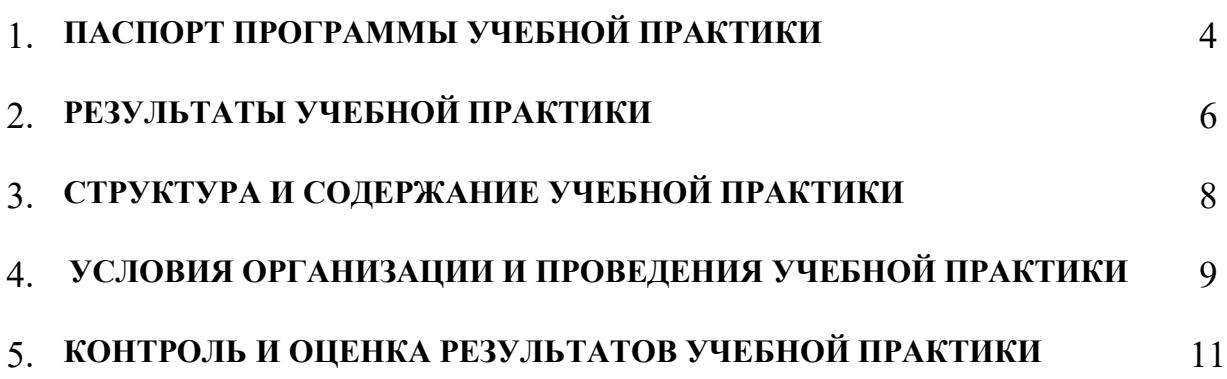

## **1. ПАСПОРТ ПРОГРАММЫ УЧЕБНОЙ ПРАКТИКИ**

## **1.1 Область применения программы**

Практическая подготовка - форма организации образовательной деятельности при освоении образовательной программы в условиях выполнения обучающимися определенных видов работ, связанных с будущей профессиональной деятельностью и направленных на формирование, закрепление, развитие практических навыков и компетенций по профилю соответствующей образовательной программы.

Образовательная деятельность в форме практической подготовки реализована как комплекс учебной и производственной практики в составе ОПОП СПО.

Программа учебной практики является частью ОПОП в соответствии с ФГОС СПО по профессии/специальности 09.01.03 Мастер по обработке цифровой информации в части освоения основного вида профессиональной деятельности (ВПД) и соответствующих профессиональных компетенций (ПК):

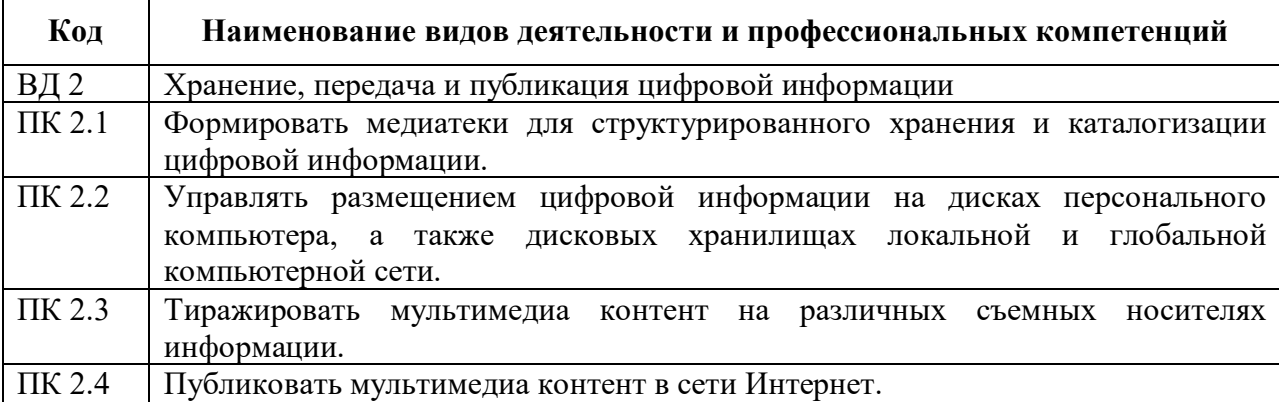

### **1.2 Цели и задачи учебной практики - требования к результатам освоения**

С целью овладения указанным видом профессиональной деятельности и соответствующими профессиональными компетенциями обучающийся в ходе прохождения учебной практики должен:

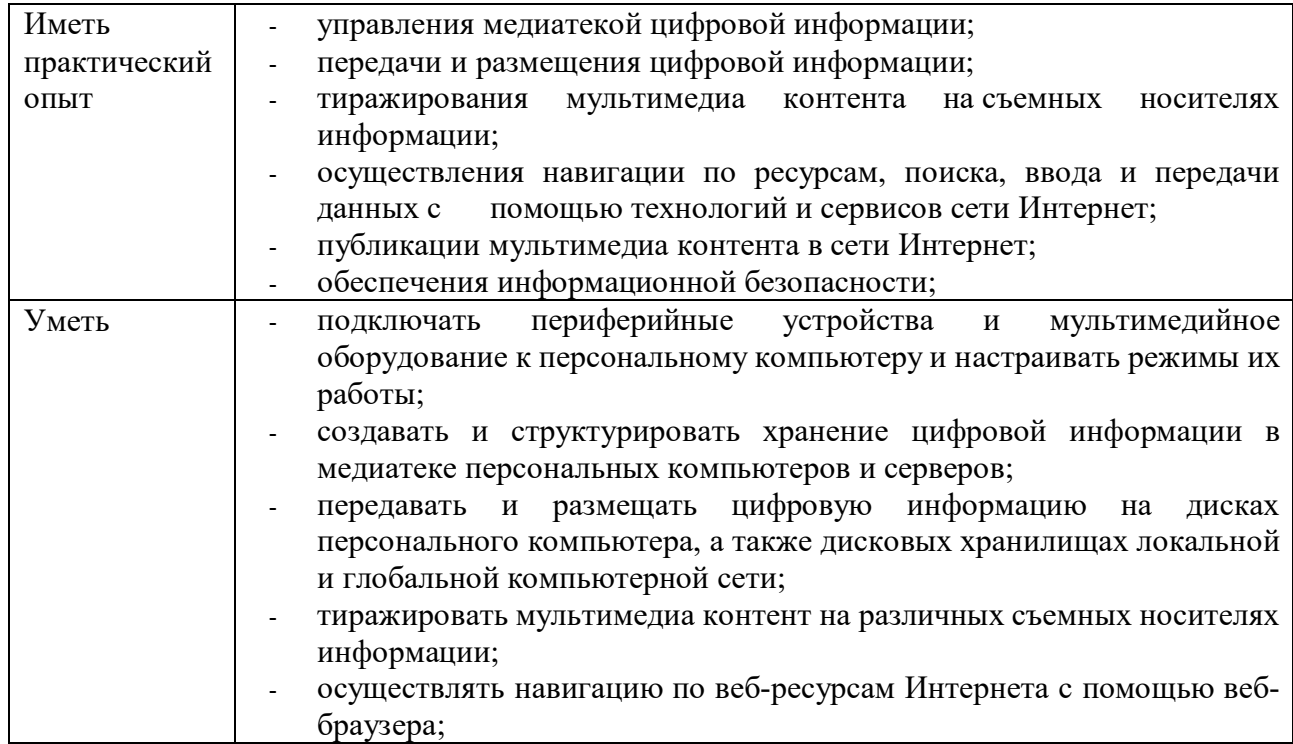

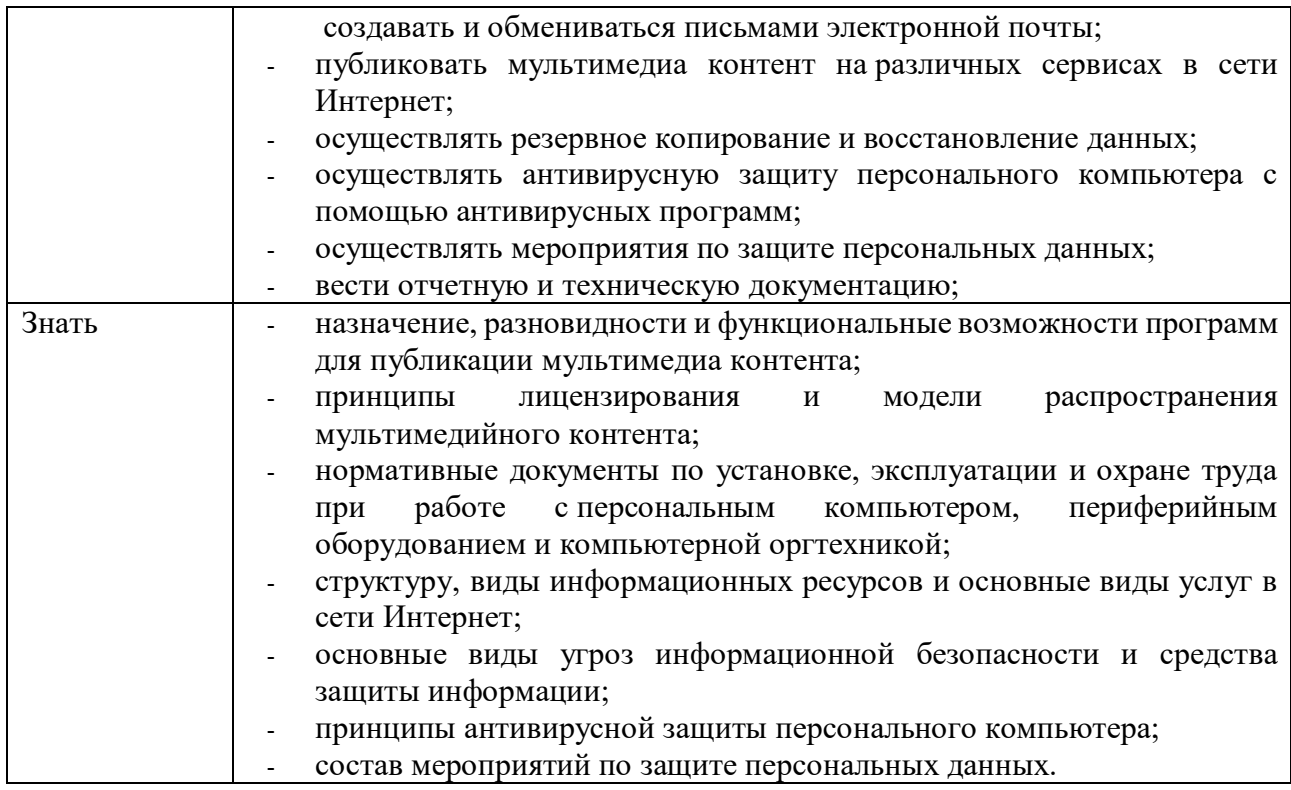

# **1.3 Количество часов (недель) на учебную практику**

всего – 144 часа (4 недели)

# **2. РЕЗУЛЬТАТЫ УЧЕБНОЙ ПРАКТИКИ**

Результатом учебной практики является овладение обучающимися видом профессиональной деятельности: сопровождение и продвижение программного обеспечения отраслевой направленности, в том числе профессиональными (ПК) и общими (ОК) компетенциями:

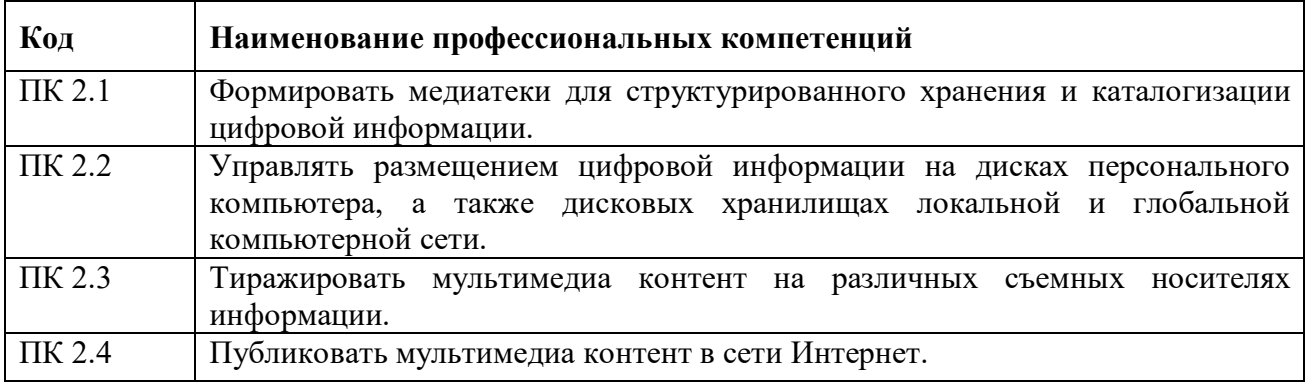

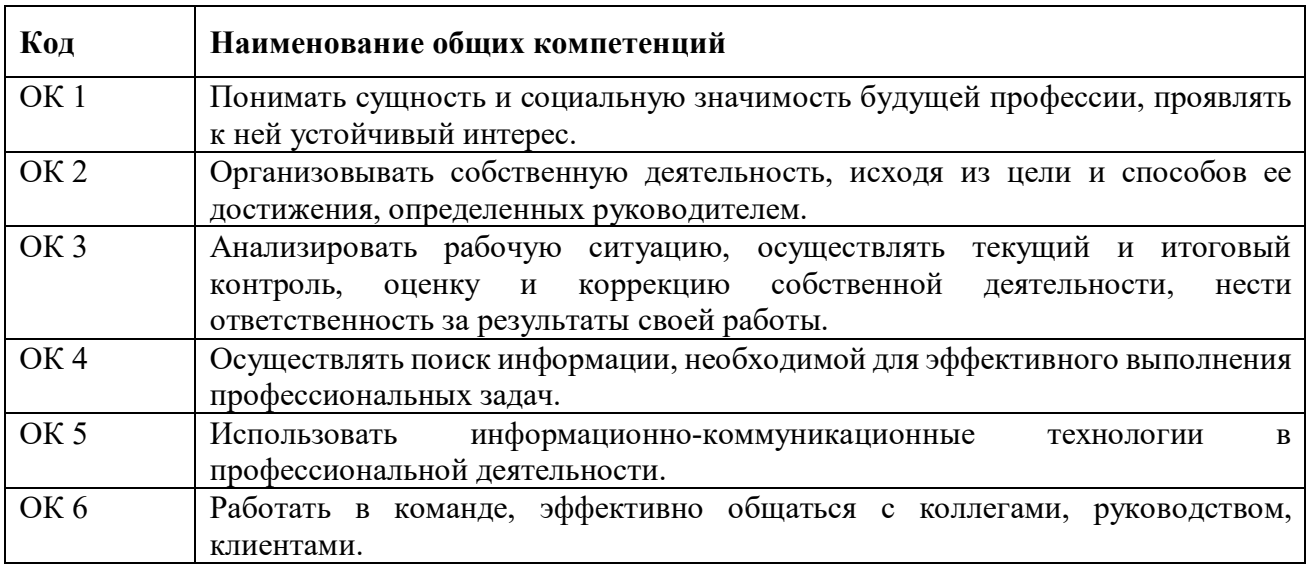

## **Перечень личностных результатов**

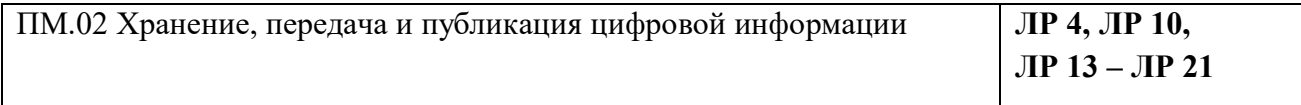

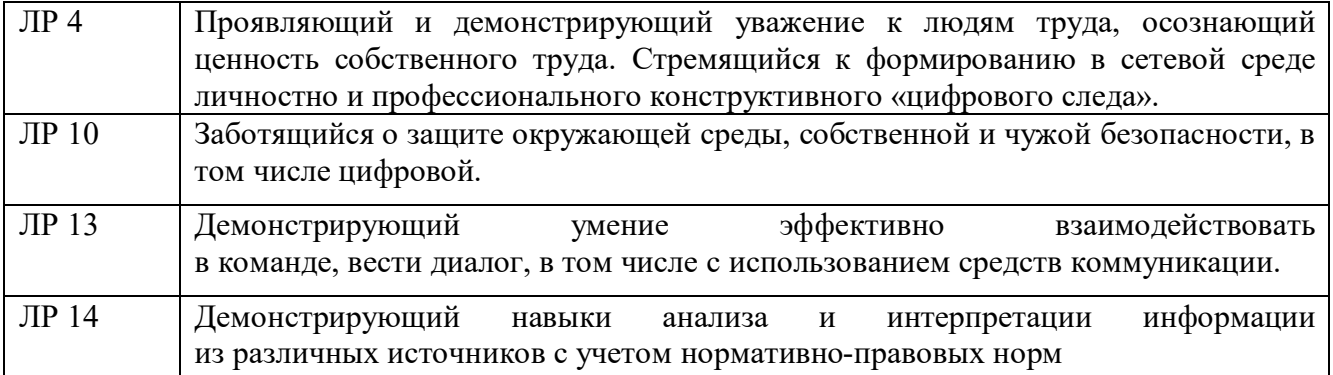

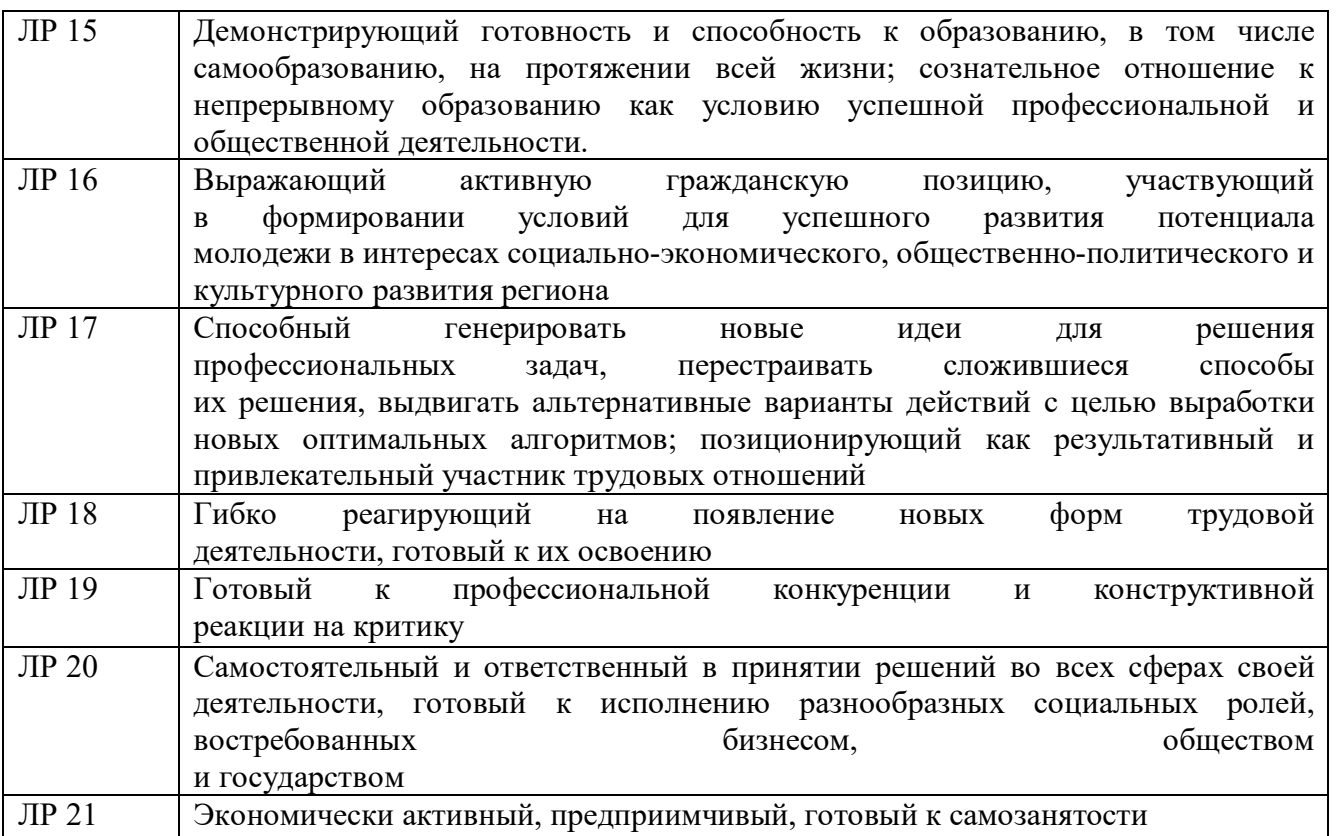

# **3. СТРУКТУРА И СОДЕРЖАНИЕ УЧЕБНОЙ ПРАКТИКИ**

# **3.1. Тематический план учебной практики**

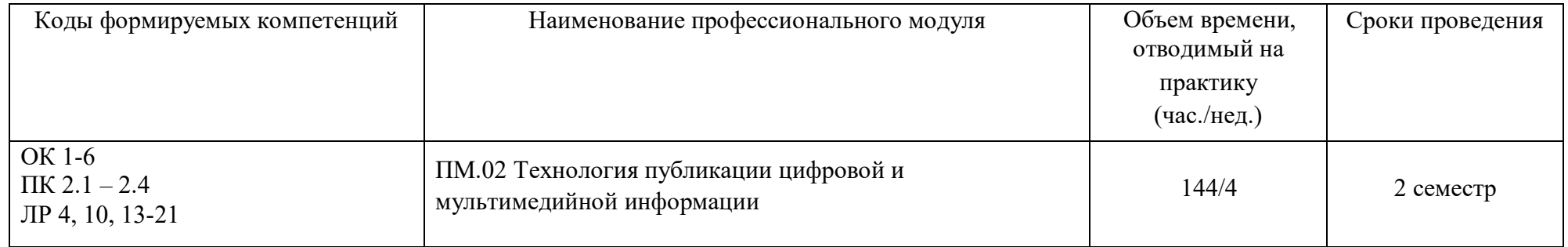

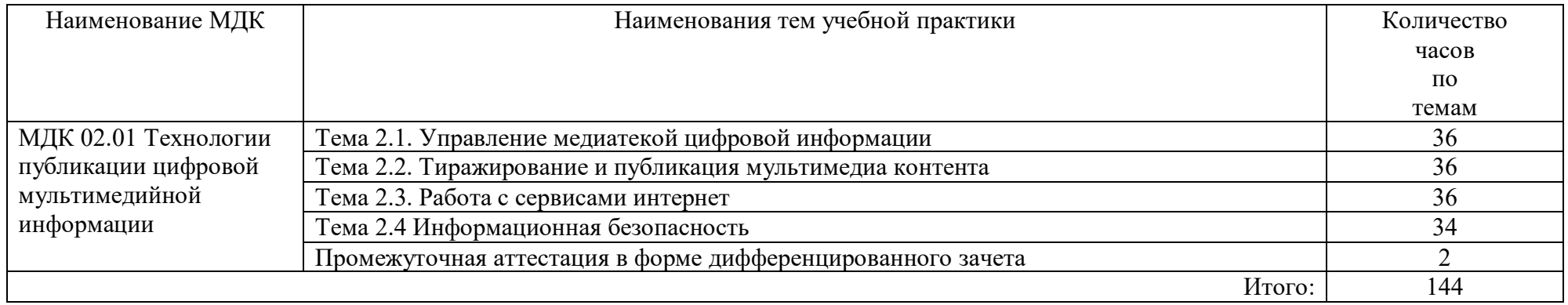

## **4. УСЛОВИЯ ОРГАНИЗАЦИИ И ПРОВЕДЕНИЯ УЧЕБНОЙ ПРАКТИКИ**

### **4.1. Требования к материально-техническому обеспечению**

Реализация учебной практики предполагает наличие кабинета Информатики и информационных технологий и мультимедиа-технологий.

**Основное оборудование** кабинета Информатики и информационных технологий и мультимедиа-технологий.

- посадочные места по количеству обучающихся;
- − рабочее место преподавателя;
- − доска;

−

−

− комплекты электронных учебных пособий.

Технические средства обучения:

- − Рабочие места студентов, оснащенные персональными компьютерами
- − Мультимедийный компьютер
- − Мультимедиапроектор
- − Проекционный экран
- − Программное обеспечение для обработки информации отраслевой направленности

**Программное обеспечение:** общего и профессионального назначения.

- − В условиях дистанционного обучения:
- − инструктаж и выдача задания производится в форме телеконференции в программе Zoom;
- − вся необходимая документация высылается по электронной почте;
- − обратная связь и консультации осуществляются в приложении Воцап, Вконтакте и по электронной почте;
- − зачет и экзамен осуществляется в форме телеконференции в программе Zoom.

### **4.2. Информационное обеспечение обучения**

## **Перечень учебных изданий, Интернет-ресурсов, дополнительной литературы Основные источники:**

1.Информационные технологии в 2 т. Том 2: учебник для среднего профессионального образования / В. В. Трофимов, О. П. Ильина, В. И. Кияев, Е. В. Трофимова; ответственный редактор В. В. Трофимов. — перераб. и доп. — Москва: Издательство Юрайт, 2020.

2.Стружкин, Н. П. Базы данных: проектирование: учебник для среднего профессионального образования / Н. П. Стружкин, В. В. Годин. — Москва: Издательство Юрайт, 2020.

3.Проектирование информационных систем: учебник и практикум для вузов / Д. В. Чистов, П. П. Мельников, А. В. Золотарюк, Н. Б. Ничепорук ; под общей редакцией Д. В. Чистова. — Москва: Издательство Юрайт, 2020.

4.Пименов, В. И. Видеомонтаж. Практикум: учебное пособие для вузов / В. И. Пименов. — 2-е изд., испр. и доп. — Москва: Издательство Юрайт, 2020.

5. Зимин, В. П. Информатика. Лабораторный практикум в 2 ч. Часть 1: учебное пособие для среднего профессионального образования / В. П. Зимин. — 2-е изд., испр. и доп. — Москва: Издательство Юрайт, 2019.

6.Осокин, А. Н. Теория информации: учебное пособие для среднего профессионального образования / А. Н. Осокин, А. Н. Мальчуков. — Москва: Издательство Юрайт, 2020.

7.Советов, Б. Я. Информационные технологии: учебник для среднего профессионального образования / Б. Я. Советов, В. В. Цехановский. — 7-е изд., перераб. и доп. — Москва: Издательство Юрайт, 2020.

8.Пименов, В. И. Видеомонтаж. Практикум: учебное пособие для среднего профессионального образования / В. И. Пименов. — 2-е изд., испр. и доп. — Москва: Издательство Юрайт, 2020.

9.Практикум по информационным технологиям в профессиональной деятельности, Михеева Е.В., Титова О.И., 2017.

10. С. В. Синаторов. Учебник Пакеты прикладных программ. Среднее профессиональное образование (Кнорус). Год издания: 2019

### **Дополнительные источники:**

1.Информационные технологии, Гохберг Г.С., Зафиевский А.В., Короткин А.А., 2014.

2.Гагарина Л.Г Введение в архитектуру програм. обеспечения: Уч.пос./ Л.Г.Гагарина - М: ИД ФОРУМ, НИЦ ИНФРА-М,2020-320 с.(СПО)(П)

- 3.Мультимедийные презентации по темам модуля
- 4.Электронные учебники по темам модуля

### **Интернет ресурсы:**

- a. http://www.3dnews.ru/guide/online\_computer\_testing
- b. http://infocomp.narod.ru/
- c. http://www.computer-museum.ru/index.php
- d. http://schools.keldysh.ru/sch444/museum/
- e. http://technologies.su/
- f. http://www.bestfree.ru/s\_media.php
- g. http://gdpk.narod.ru/
- h. http://inf.e-alekseev.ru/text/toc.html

### **4.3 Общие требования к организации учебной практики**

Обязательным условием направления на учебную практику в рамках профессионального модуля ПМ.03 Сопровождение и продвижение программного обеспечения отраслевой направленности, является освоение теоретических и практических знаний по МДК 03.01 Сопровождение и продвижение программного обеспечения отраслевой направленности.

### **4.4. Кадровое обеспечение образовательного процесса**

Требование к квалификации педагогических кадров, обеспечивающих реализацию программы учебной практики – наличие среднего профессионального или высшего образования, соответствующего профилю модуля. Мастера производственного обучения имеют на 1 - 2 разряда по профессии рабочего выше, чем предусмотрено ФГОС СПО для выпускников.

Опыт деятельности в организациях соответствующей профессиональной сферы является обязательным для преподавателей, отвечающих за освоение обучающимся профессионального учебного цикла, эти преподаватели и мастера производственного обучения получают дополнительное профессиональное образование по программам повышения квалификации, в том числе в форме стажировки в профильных организациях не реже 1 раза в 3 года.

# **5. КОНТРОЛЬ И ОЦЕНКА РЕЗУЛЬТАТОВ УЧЕБНОЙ ПРАКТИКИ**

Формой отчетности студента по учебной практике является письменный отчет о выполнении работ и приложений к отчету, свидетельствующих о закреплении знаний, умений, приобретении практического опыта, формировании общих и профессиональных компетенций, освоении профессионального модуля.

По результатам защиты студентами отчетов выставляется дифференцированный зачет по учебной практике.

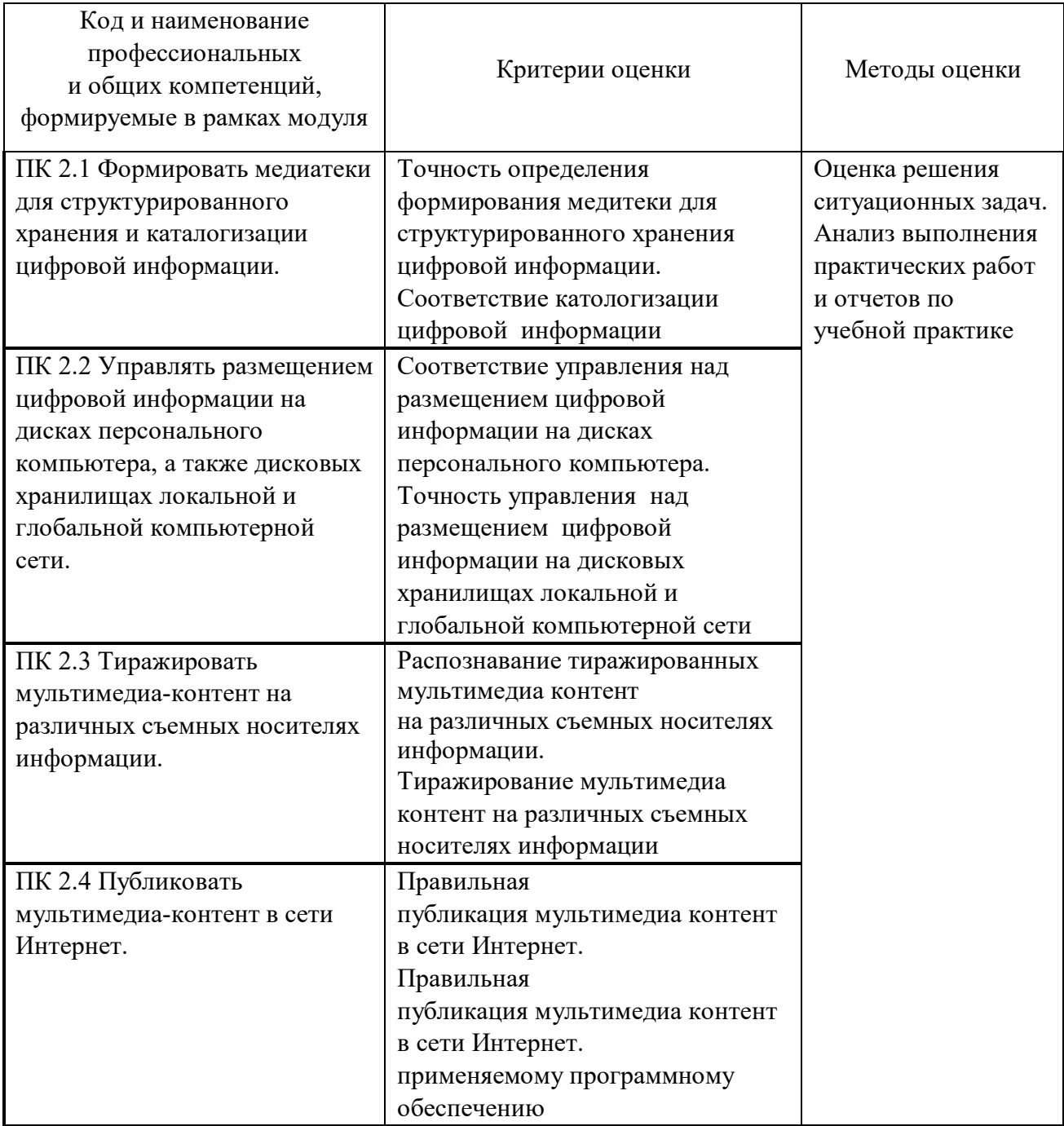

Формы и методы контроля и оценки результатов обучения позволяют проверять у обучающихся не только сформированность профессиональных компетенций, но и развитие общих компетенций и обеспечивающих их умений.

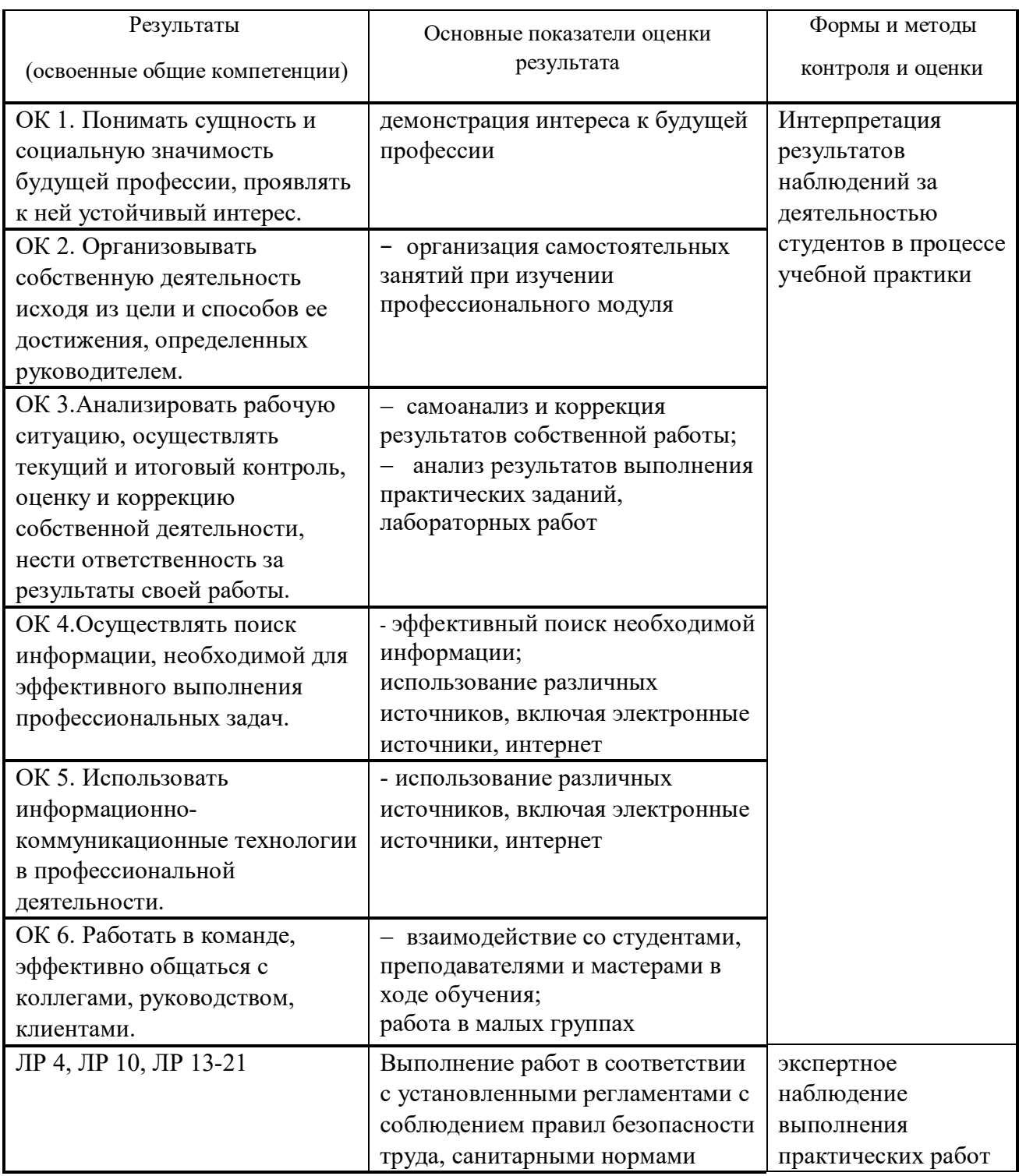